# **arv - Tâche #15411**

Scénario # 15211 (Terminé (Sprint)): Pouvoir importer des pkcs12 dans ARV

# **Mettre à jour la documentation ARV concernant les certificats**

09/03/2016 10:47 - Fabrice Barconnière

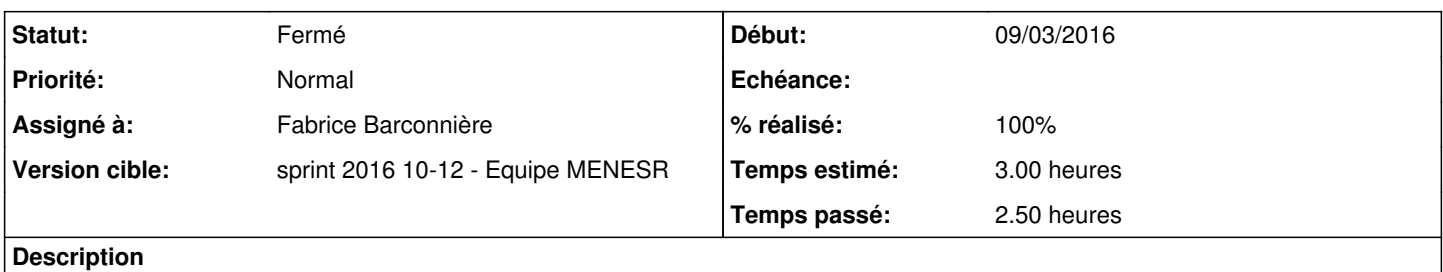

Il est maintenant possible d'importer des fichiers certificats PKCS12. Ce format encapsule la chaîne de certification et la clé privée.

#### **Historique**

#### **#1 - 16/03/2016 09:49 - Scrum Master**

*- Statut changé de Nouveau à En cours*

#### **#2 - 16/03/2016 09:49 - Scrum Master**

*- Assigné à mis à Fabrice Barconnière*

#### **#3 - 18/03/2016 09:31 - Fabrice Barconnière**

Les copies d'écran de la doc ARV sont liées ici : /Zz-commun/Zz-ressources/Zz-ressources-2\_4-2\_5/images/ARV Il y a des copies d'écran ARV ici aussi : /2\_5/Zz-ressources-2\_5/images/ARV Seules ces images sont liées dans la doc mais sont identiques à celles de ressources-2\_4-2\_5 :

- /2\_5/Zz-ressources-2\_5/images/ARV/ARVActiverFiltre.scr.png
- /2\_5/Zz-ressources-2\_5/images/ARV/sphynxarchi2.png

Je remet le lien vers ressources-2\_4-2\_5 et ne met que les copies spécifiques à 2.5 dans /2\_5/Zz-ressources-2\_5/images/ARV

- Copies d'écran modifiées entre 2.4 et 2.5 ajoutées dans /2\_5/Zz-ressources-2\_5/images/ARV :
	- /2\_5/Zz-ressources-2\_5/images/ARV/ARVAjoutCertificat1-1.scr.png (Nouveau choix : Importer un fichier PKCS12:)
	- /2\_5/Zz-ressources-2\_5/images/ARV/ARVAjoutCertificat1-5.scr.png
- Nouvelles copies d'écran ajoutées dans /2\_5/Zz-ressources-2\_5/images/ARV :
	- /2\_5/Zz-ressources-2\_5/images/ARV/ARVAjoutCertificat1-4-0.scr.png
	- /2\_5/Zz-ressources-2\_5/images/ARV/ARVAjoutCertificat1-4-1.scr.png
	- /2\_5/Zz-ressources-2\_5/images/ARV/ARVAjoutCertificat1-4-2.scr.png
- Documentation modifiée :
	- /2\_5/modules/Sphynx/50\_Sphynx/30\_ARV/02\_creation\_serveur\_rvp/06-ajoutCertificat.scen
	- o Lien : [http://eole.ac-dijon.fr/documentations/2.5/partielles/beta/ModuleSphynx/co/06-ajoutCertificat\\_1.html](http://eole.ac-dijon.fr/documentations/2.5/partielles/beta/ModuleSphynx/co/06-ajoutCertificat_1.html) En plus des 2 choix existants, ajout du choix d'importation fichier PKCS12

# **#4 - 18/03/2016 13:54 - Fabrice Barconnière**

- *% réalisé changé de 0 à 100*
- *Restant à faire (heures) changé de 3.0 à 0.5*

### **#5 - 21/03/2016 09:43 - Scrum Master**

*- Statut changé de En cours à Résolu*

# **#6 - 21/03/2016 16:39 - Gilles Grandgérard**

- *Statut changé de Résolu à Fermé*
- *Restant à faire (heures) changé de 0.5 à 0.0*